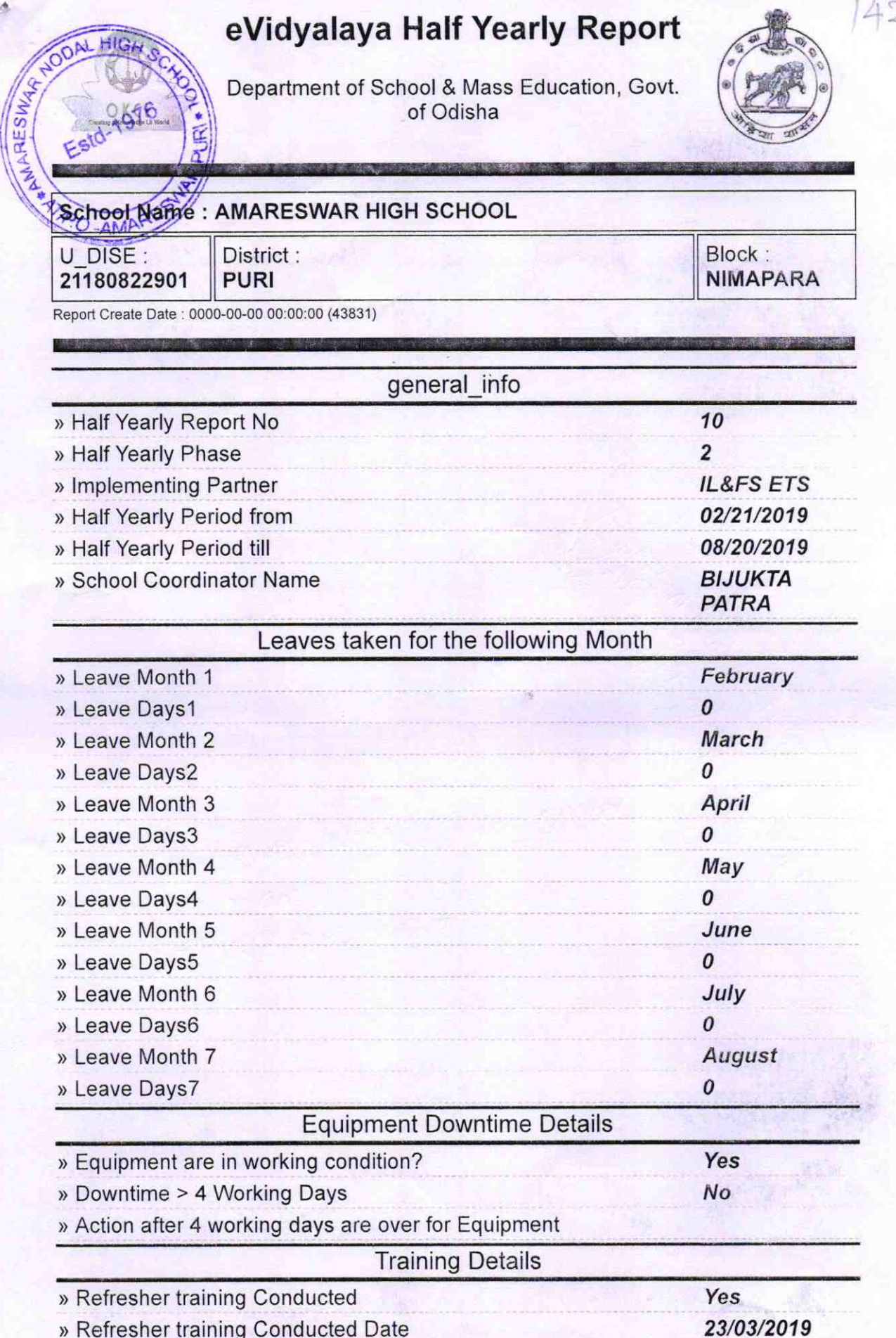

## ) lf No; Date for next month

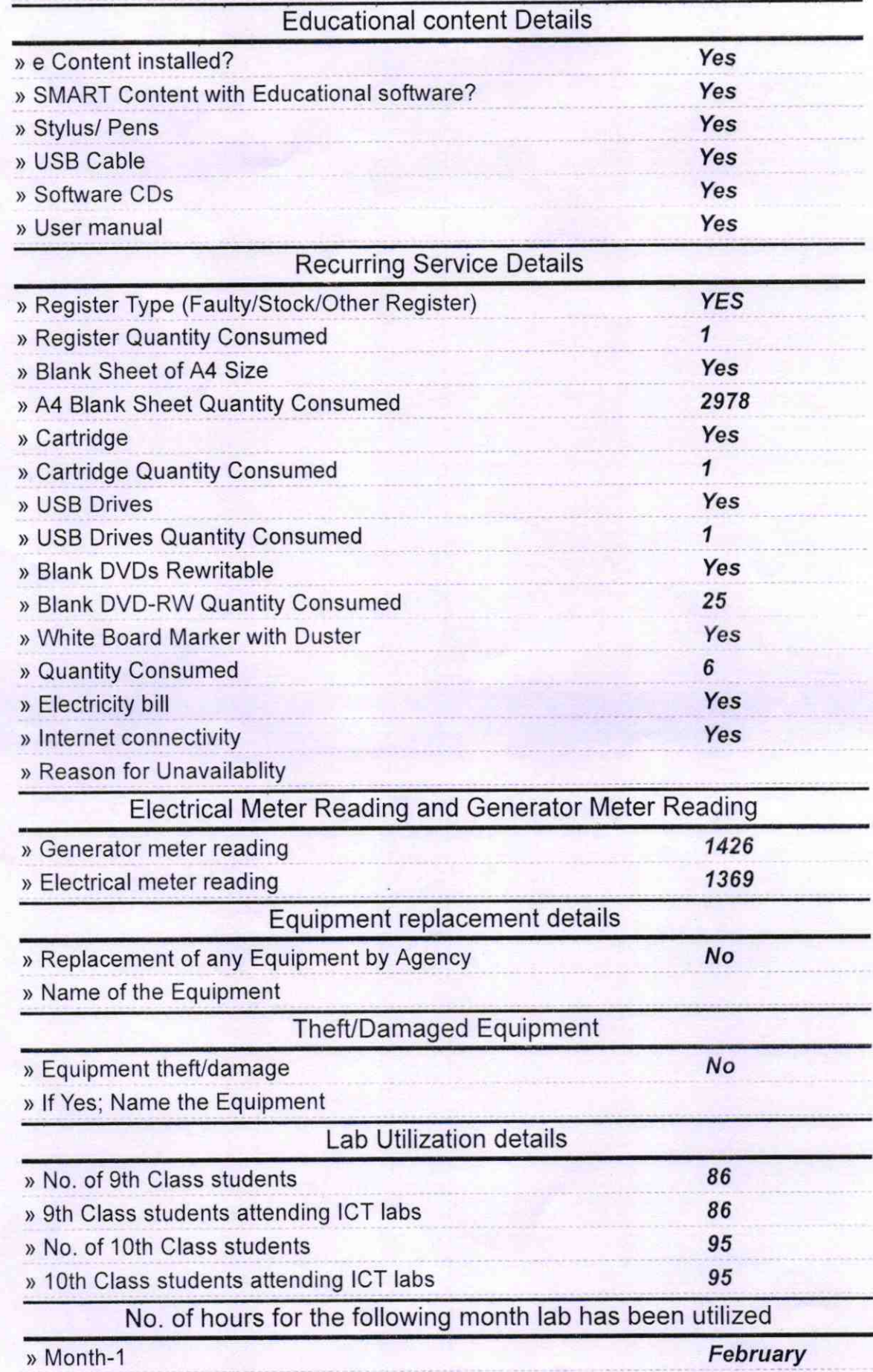

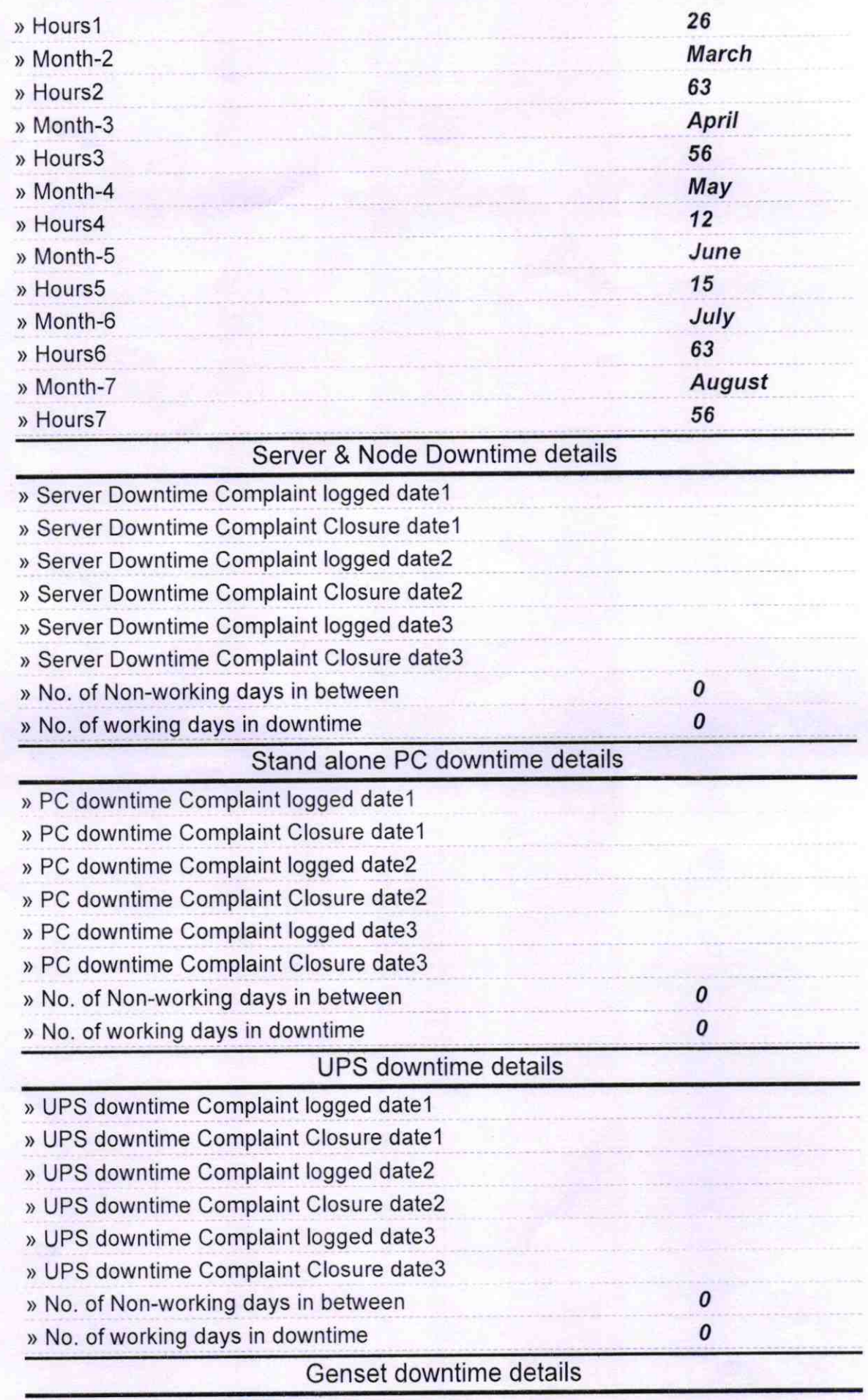

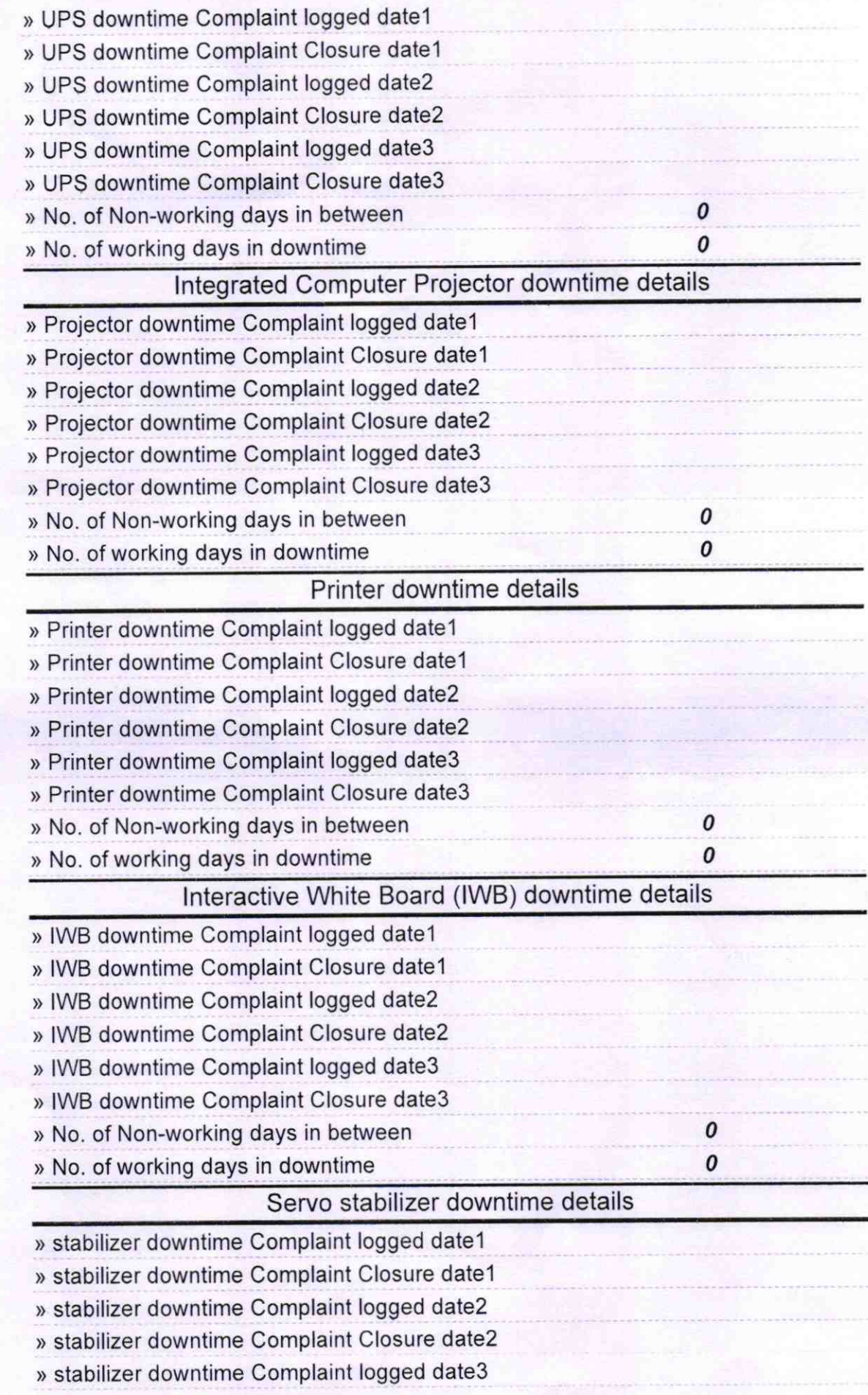

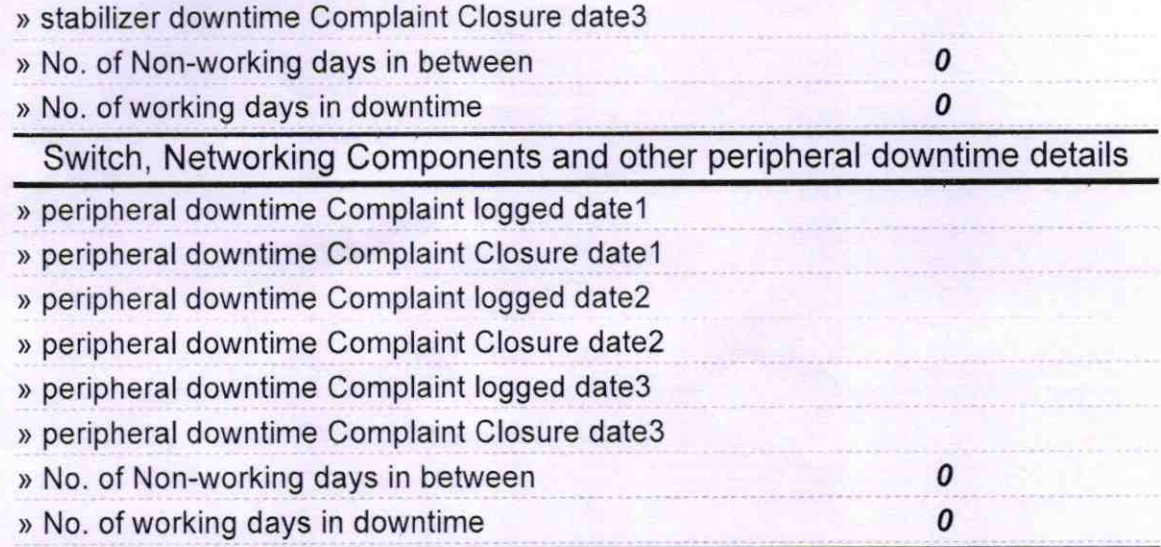

Headmaster<br>Swar Nodai Hi

Amareswar Nodal High School<br>Signature of Head Master/Mistress with Seal